Karty pracy:

Porównaj i wstaw odpowiedni znak.

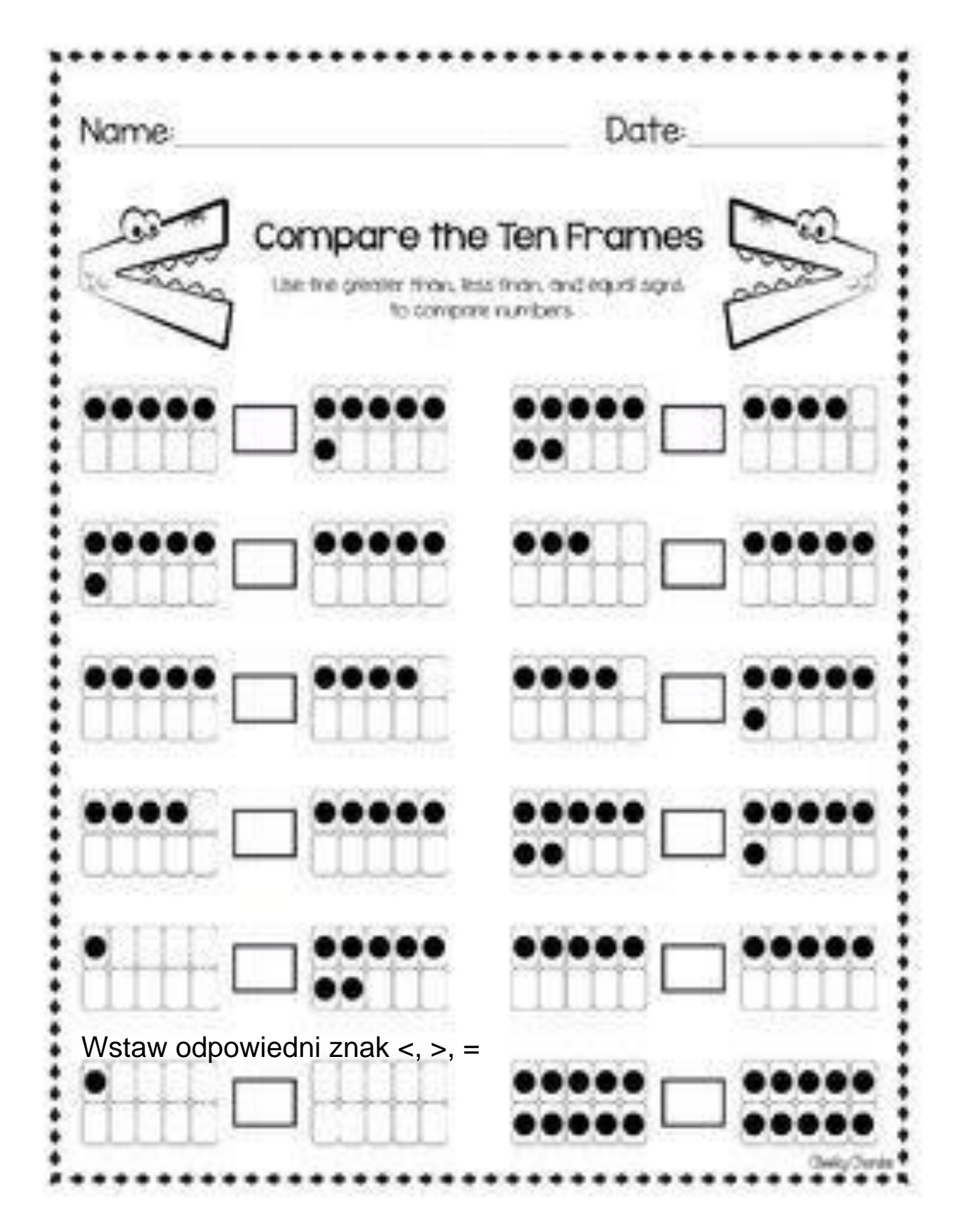

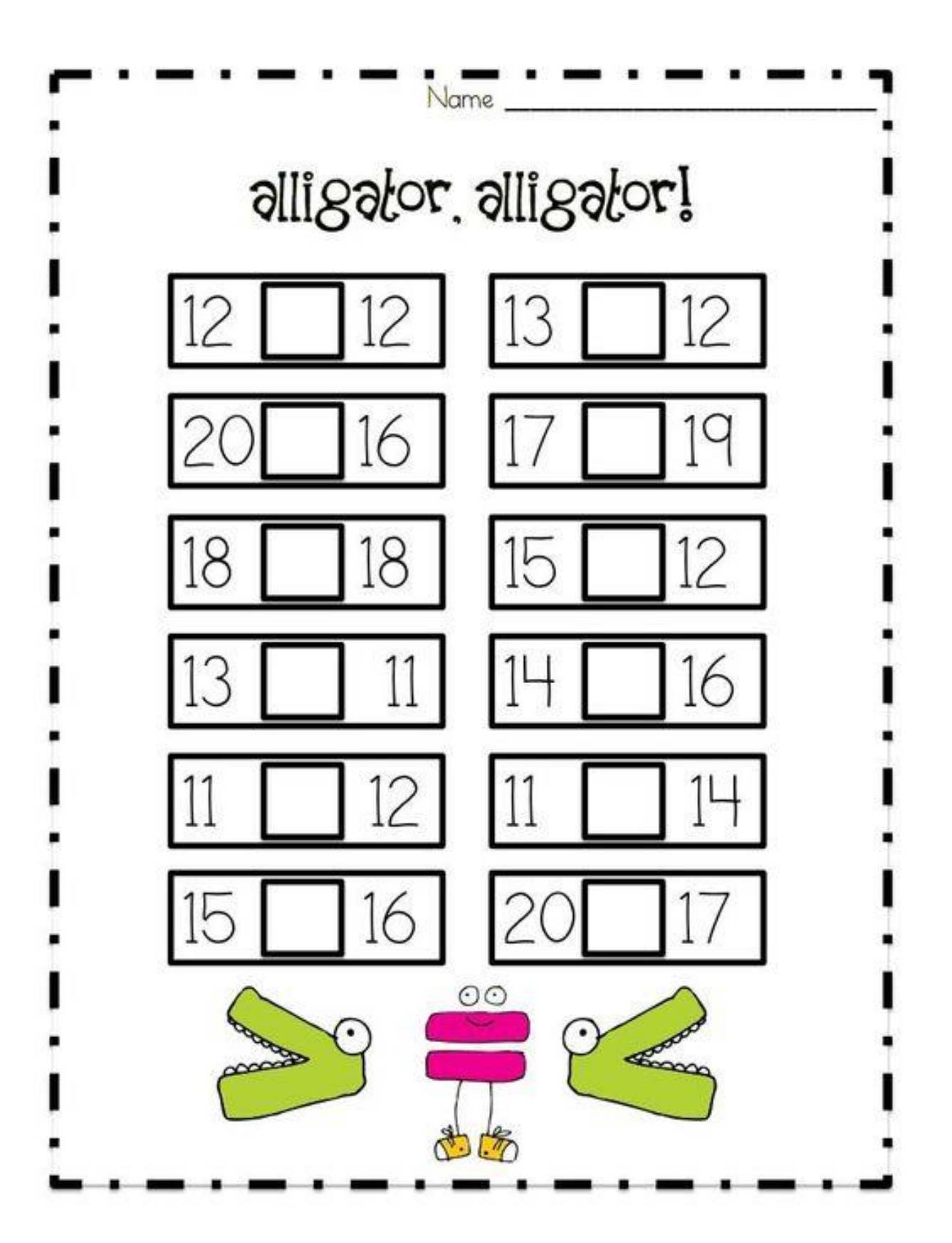

## Wstaw odpowiedni znak <,  $>$ , =

DATE NAME

Compare dice >,<, or  $=$ 

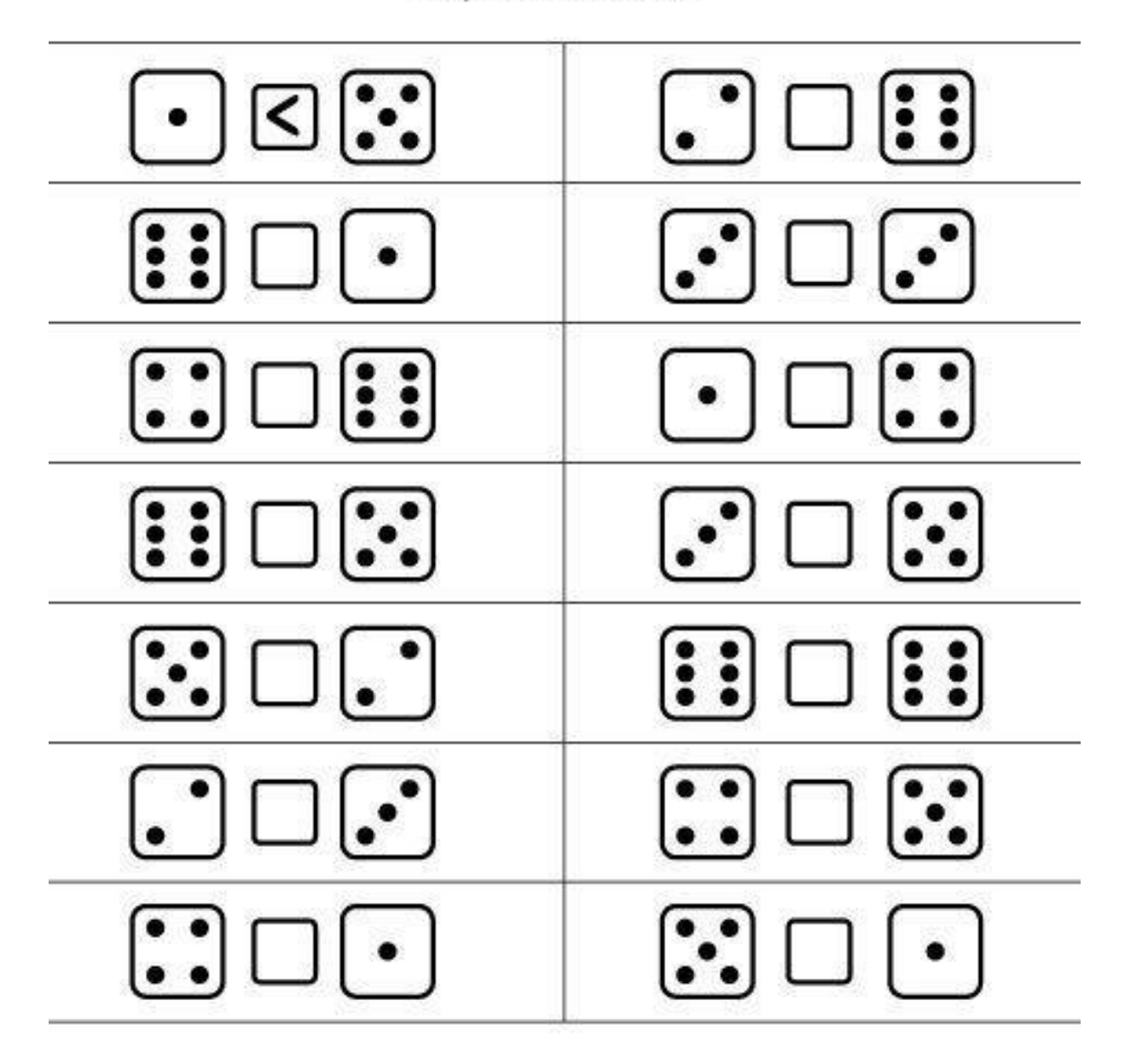

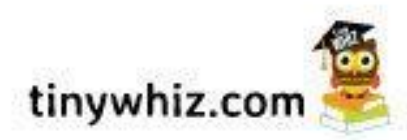

Wpisz dowolne liczby tak, aby zależność była prawdziwa np. 5<12

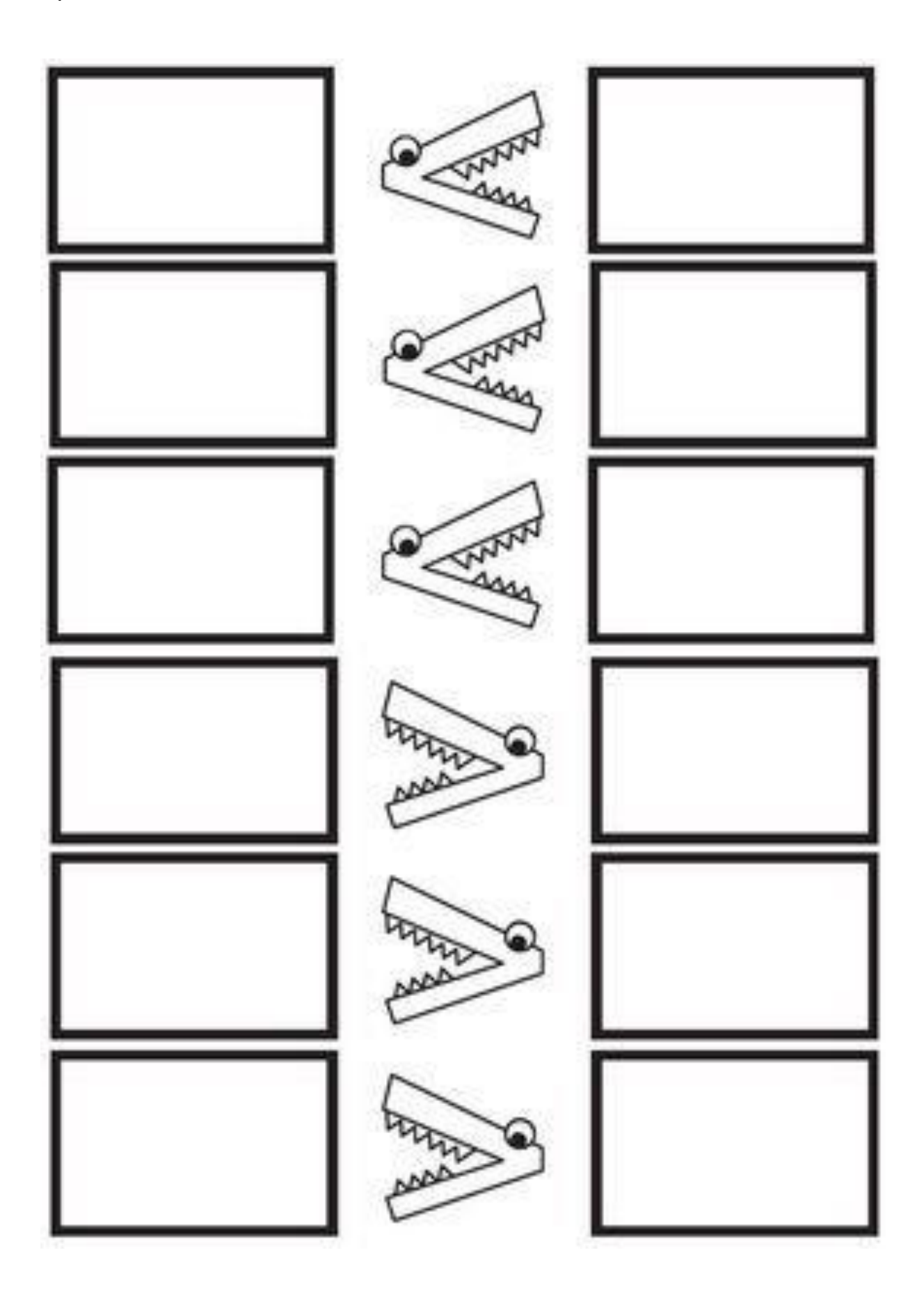